## **АННОТАЦИЯ РАБОЧЕЙ ПРОГРАММЫ ДИСЦИПЛИНЫ ПРИЕМ 2019 г. ФОРМА ОБУЧЕНИЯ очная**

# **МАТЕМАТИЧЕСКОЕ МОДЕЛИРОВАНИЕ В ПРИБОРНЫХ СИСТЕМАХ**

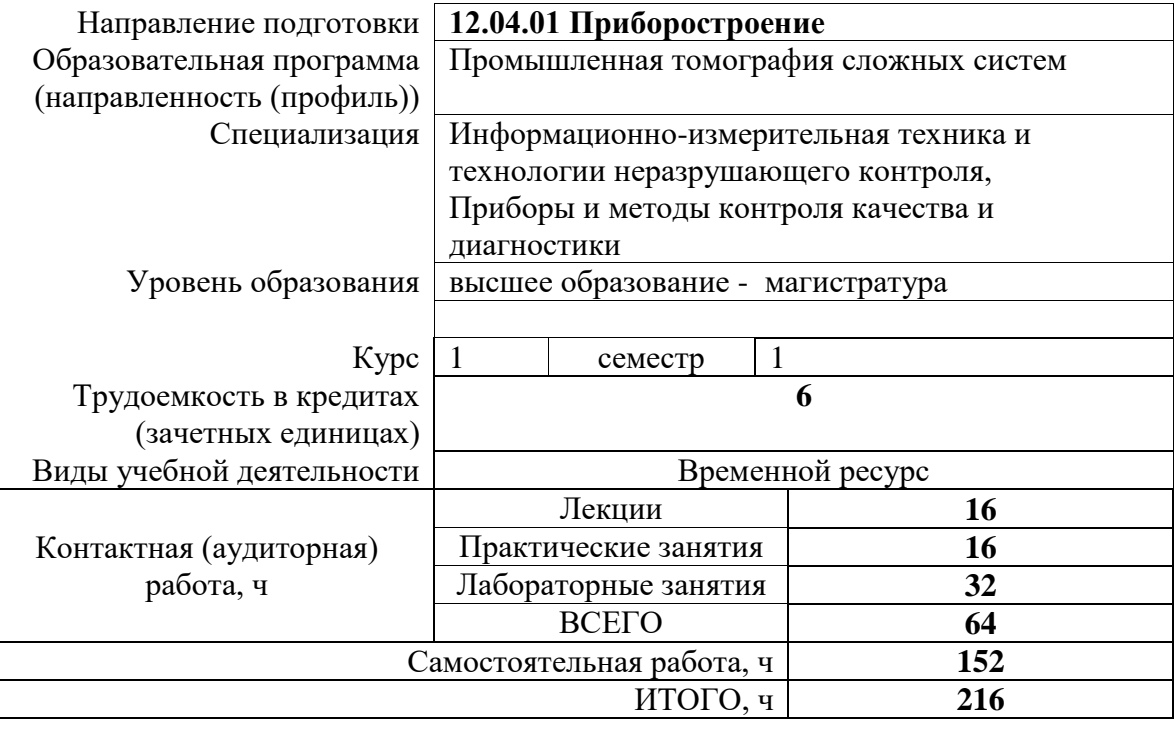

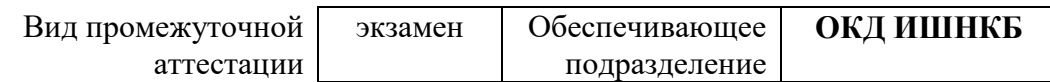

## 1. Цели освоения дисциплины

Целями освоения дисциплины является формирование у обучающихся определенного ООП (п. 5 Общей характеристики ООП) состава компетенций для подготовки к профессиональной деятельности.

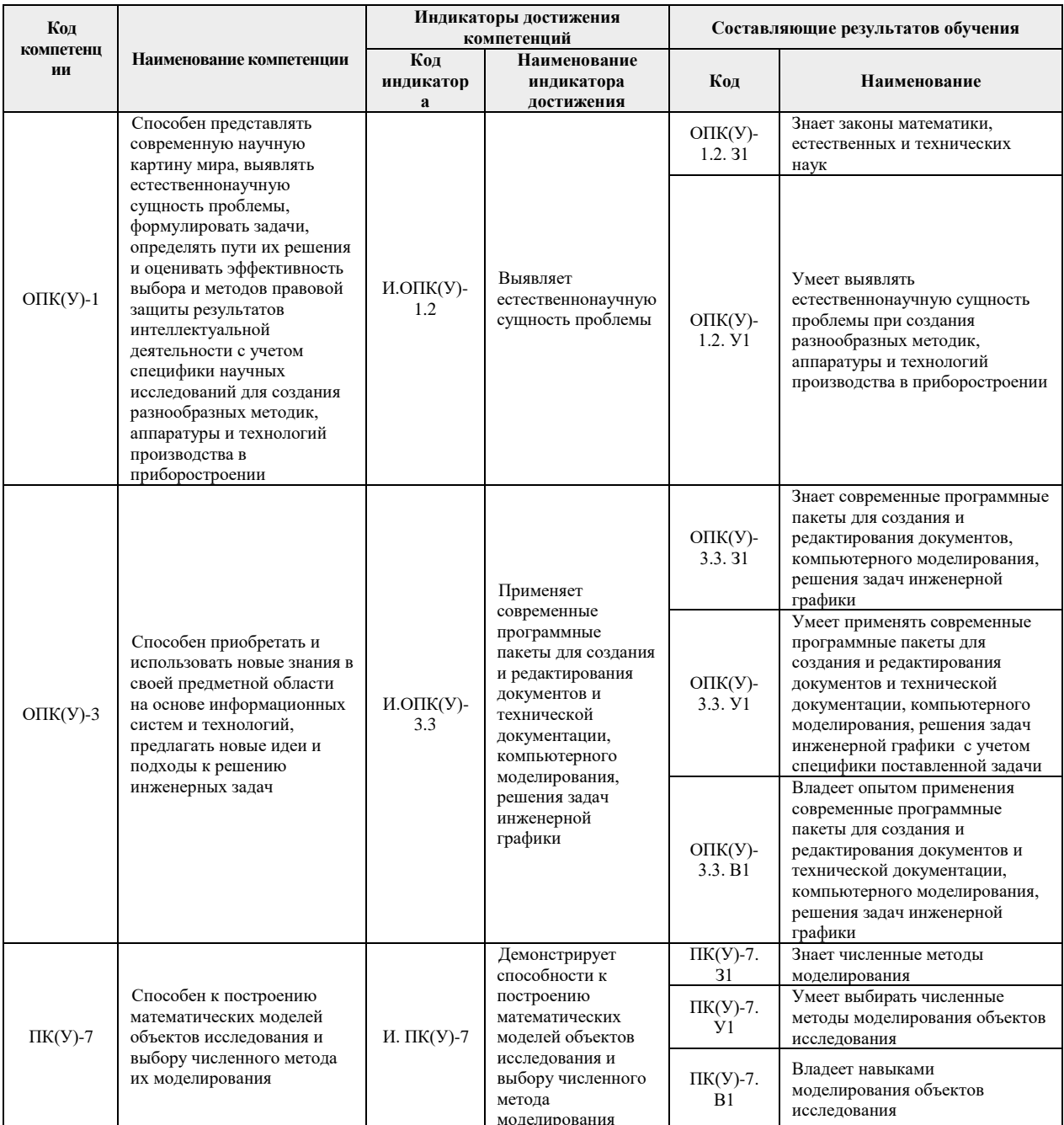

# 2. Планируемые результаты обучения по дисциплине

# После успешного освоения дисциплины будут сформированы результаты обучения:

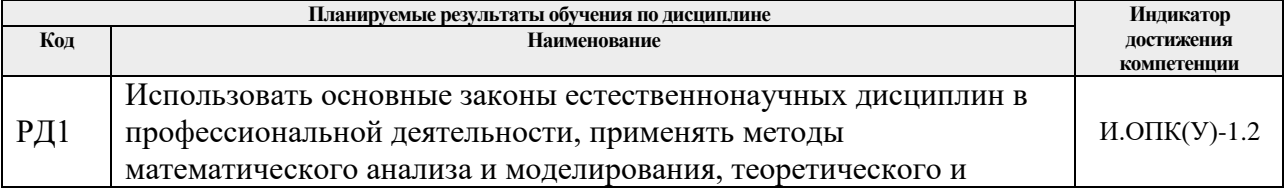

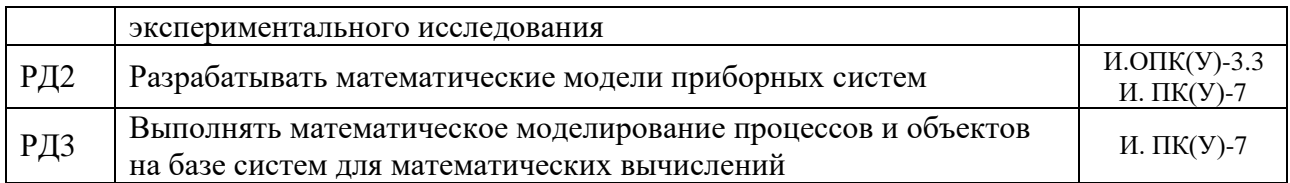

### **3. Структура и содержание дисциплины**

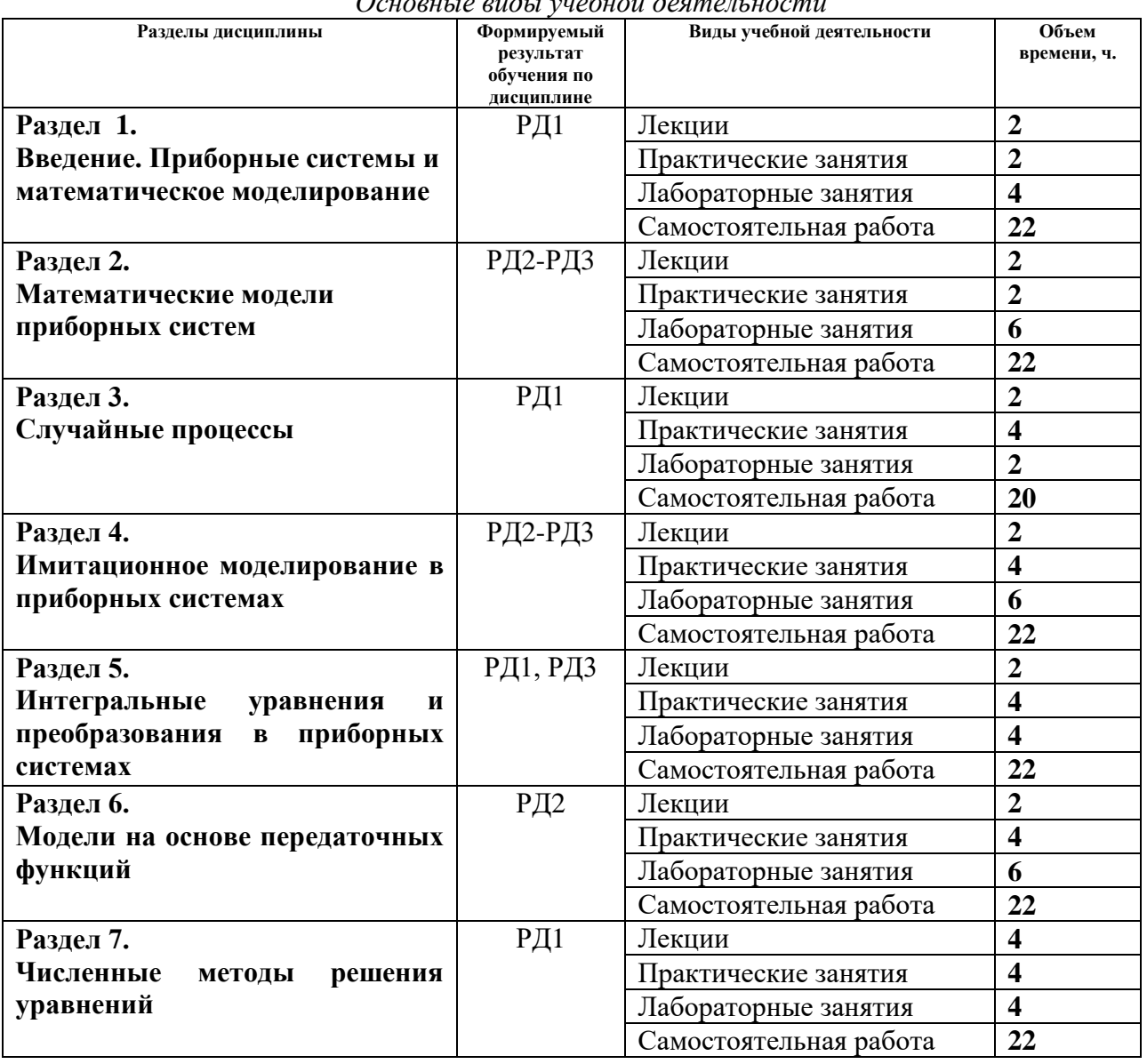

# *Основные виды учебной деятельности*

### **4. Учебно-методическое и информационное обеспечение дисциплины**

#### **4.1. Учебно-методическое обеспечение**

1. Алпатов, Ю.Н. Математическое моделирование производственных процессов : учебное пособие / Ю.Н. Алпатов. — 2-е изд., испр. — Санкт-Петербург : Лань, 2018. — 136 с. — Текст: электронный// Лань : электронно-библиотечная система. — URL: https://e.lanbook.com/book/107271 (дата обращения: 25.02.2019). — Режим доступа: из корпоративной сети ТПУ. пользователей.

- 2. Советов, Борис Яковлевич. Моделирование систем : учебник / Б. Я. Советов, С. А. Яковлев; Санкт-Петербургский государственный электротехнический университет (СПбГЭТУ). — 7-е изд.. — Москва: Юрайт, 2014. —URL: <http://www.lib.tpu.ru/fulltext2/m/2014/FN/fn-85.pdf> (дата обращения: 25.02.2019). — Режим доступа: из корпоративной сети ТПУ. — Текст: электронный.
- 3. Затонский, А.В. Моделирование объектов управления в MatLab : учебное пособие / А.В. Затонский, Л.Г. Тугашова. — Санкт-Петербург : Лань, 2019. — 144 с. — Текст: электронный// Лань : электронно-библиотечная система. — URL: https://e.lanbook.com/book/111915 (дата обращения: 25.02.2019). — Режим доступа: из корпоративной сети ТПУ.

### **Дополнительная литература**

- 1. Маликов, Р. Ф. Основы математического моделирования: Учебное пособие для вузов / Р.Ф. Маликов. - Москва : Гор. линия-Телеком, 2010. - 368 с.: ил. - Текст : электронный. - URL: https://new.znanium.com/catalog/product/231659 (дата обращения: 25.02.2019). – Режим доступа: из корпоративной сети ТПУ.
- 2. Кудинов, Ю.И. Теория автоматического управления (с использованием MATLAB SIMULINK) : учебное пособие / Ю.И. Кудинов, Ф.Ф. Пащенко. — 3-е изд., стер. — Санкт-Петербург: Лань, 2019. — 312 с. — Текст: электронный// Лань : электроннобиблиотечная система. — URL: https://e.lanbook.com/book/111198 (дата обращения: 25.02.2019). — Режим доступа: из корпоративной сети ТПУ.
- 3. Поршнев, С.В. Компьютерное моделирование физических процессов в пакете MATLAB : учебное пособие / С.В. Поршнев. — 2-е изд., испр. — Санкт-Петербург : Лань, 2011. — 736 с. — Текст: электронный // Лань : электронно-библиотечная система. — URL: https://e.lanbook.com/book/650 (дата обращения: 25.02.2019). — Режим доступа: из корпоративной сети ТПУ.
- 4. Ревинская, Ольга Геннадьевна. Основы программирования в MatLab : учебное пособие / О. Г. Ревинская. — Санкт-Петербург: БХВ-Петербург, 2016. — 207 с.: ил.
- 5. [Яковенко, П. Г.](http://catalog.lib.tpu.ru/files/names/document/RU/TPU/pers/26011) Моделирование систем : учебное пособие / П. Г. Яковенко; Национальный исследовательский Томский политехнический университет (ТПУ). — Томск: Изд-во ТПУ, 2011. —URL:<http://www.lib.tpu.ru/fulltext2/m/2011/m214.pdf> (дата доступа: 25.02.2019). — Режим доступа: из корпоративной сети ТПУ. — Текст: электронный.

Журналы:

- 1. Приборы и системы. Управление, контроль, диагностика. <http://reclama@tgizdat/ru>
- 2. Дефектоскопия. [http://defectoskopiya.ru](http://defectoskopiya.ru/)
- 3. Контроль. Диагностика. [http://www.mashin.ru](http://www.mashin.ru/)
- 4. Измерительная техника. [http://izmt.ru](http://izmt.ru/)
- 5. Известия высших учебных заведений. Приборостроение. http://[pribor.ifmo.ru](http://pribor.ifmo.ru/)
- 6. Приборостроение. [http://priborostroenie.htri.ru](http://priborostroenie.htri.ru/)
- 7. Математическое моделирование. http://[mathnet.ru](http://mathnet.ru/)

### **4.2. Информационное и программное обеспечение**

Internet-ресурсы (в т.ч. в среде LMS MOODLE и др. образовательные и библиотечные ресурсы):

1. Профессиональные базы данных и информационно-справочные системы доступны по ссылке:<https://www.lib.tpu.ru/html/irs-and-pdb>

2. Электронно-библиотечные системы (ЭБС) доступны по ссылке: <https://www.lib.tpu.ru/html/ebs>

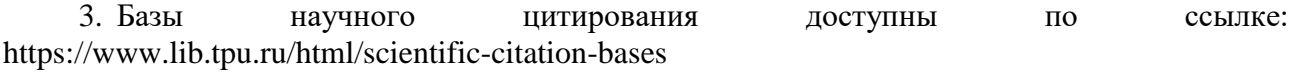

Лицензионное программное обеспечение (в соответствии с **Перечнем лицензионного программного обеспечения ТПУ)**:

7-Zip; Adobe Acrobat Reader DC; Adobe Flash Player; AkelPad; Design Science MathType 6.9 Lite; Document Foundation LibreOffice; Far Manager; Google Chrome; Mozilla Firefox ESR; PTC Mathcad 15 Academic Floating; Tracker Software PDF-XChange Viewer; WinDjView; Microsoft Office 2007 Standard Russian Academic; MathWorks MATLAB Full Suite R2017b TOR Coop Elcut Student